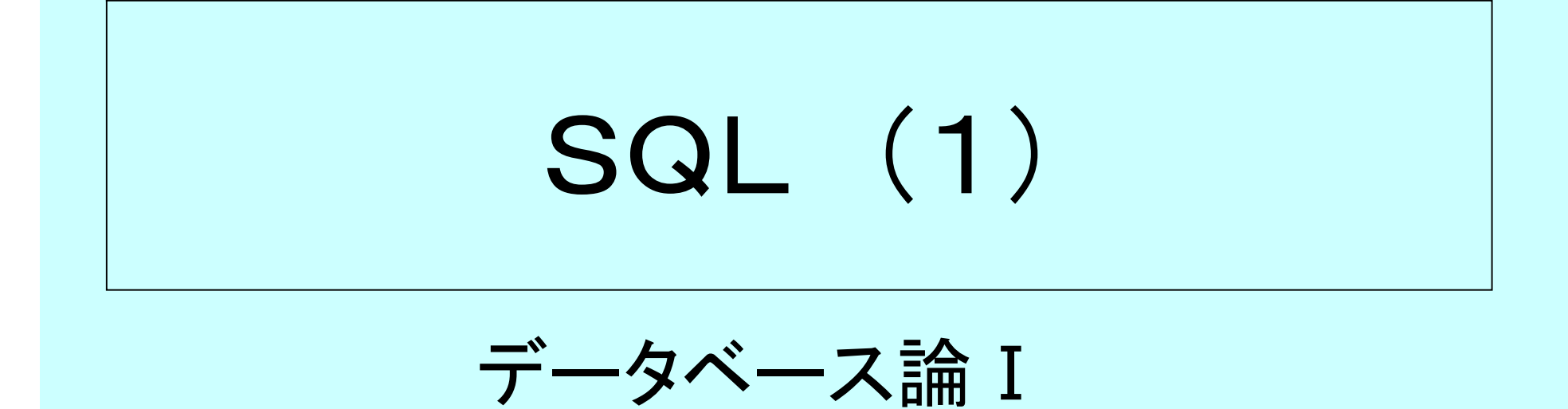

第6回

#### URL <http://homepage3.nifty.com/suetsugu>f/ 作成者 末次文雄 **C**

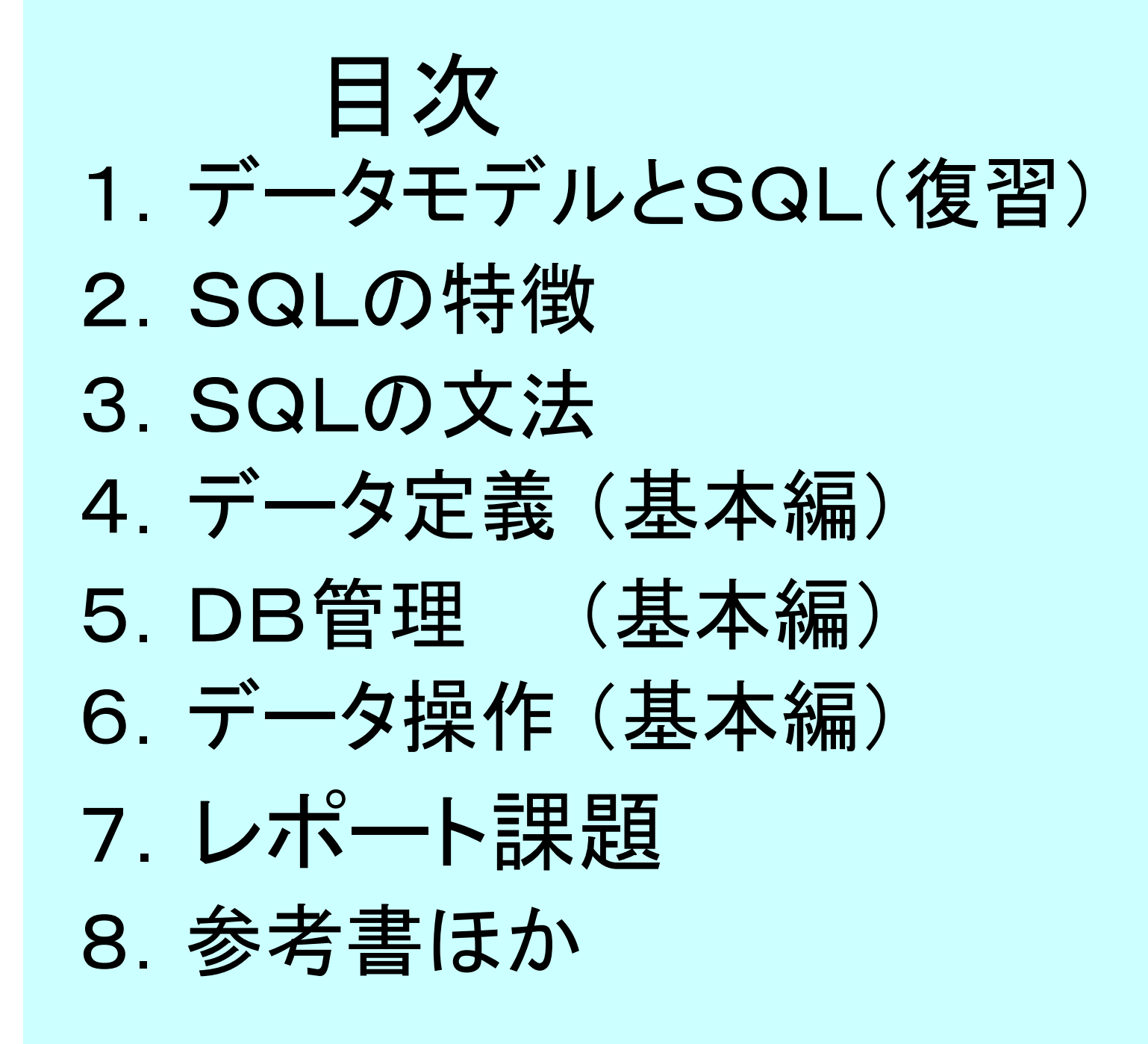

# 1.データモデルとSQL (復習)

1.1 関連と関連実体 1.2 ERモデルの表記法 1.3 3層アーキテクチャとSQL

# 1.1 関連と関連実体

• エンティティ間の関連を、 関連と関連実体に分ける言い方がある。

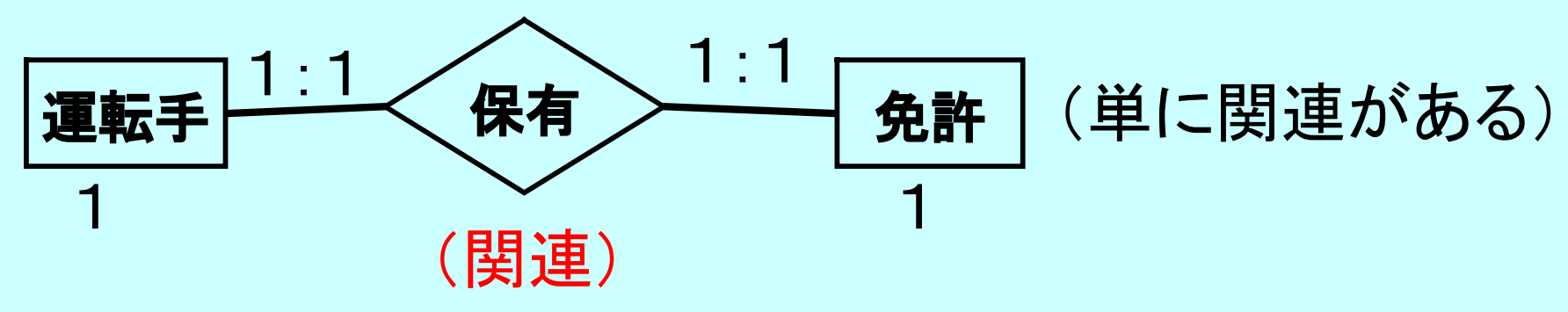

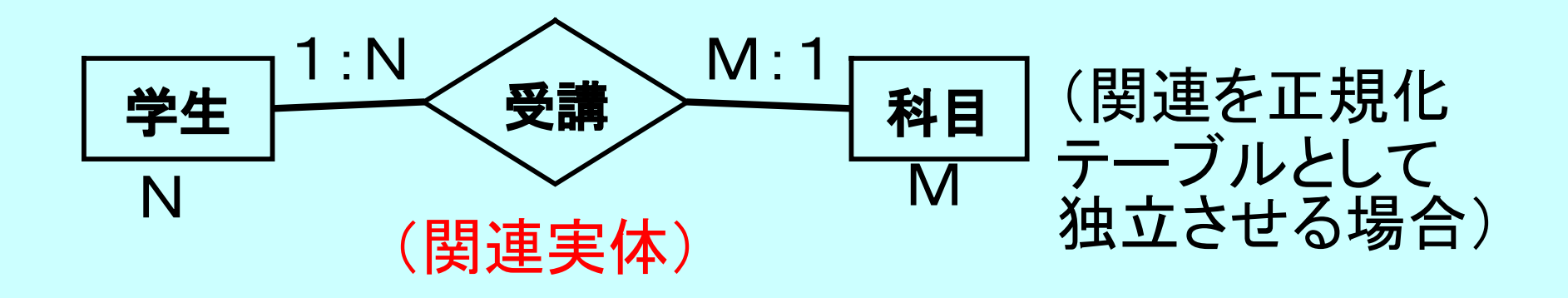

## 1.2 ERモデルの表記法 ①基数の表記法

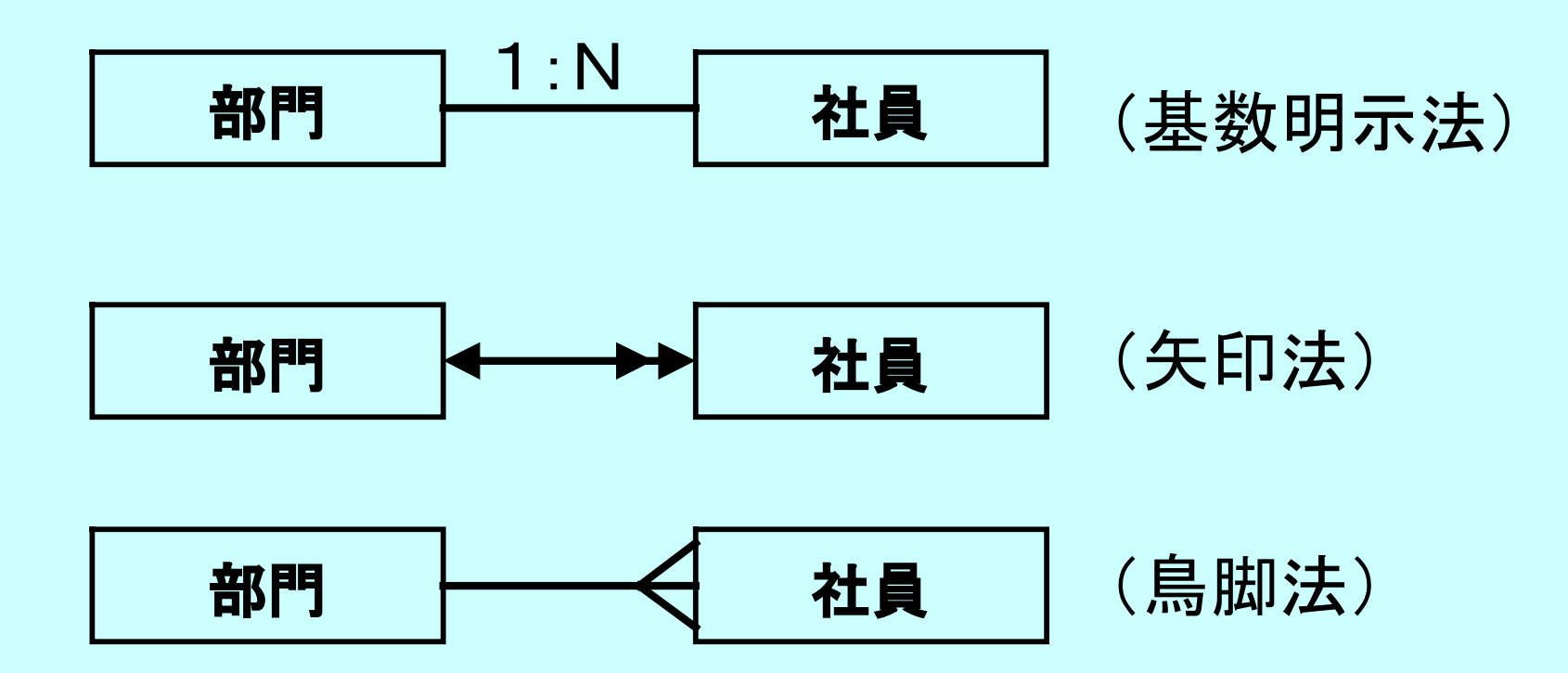

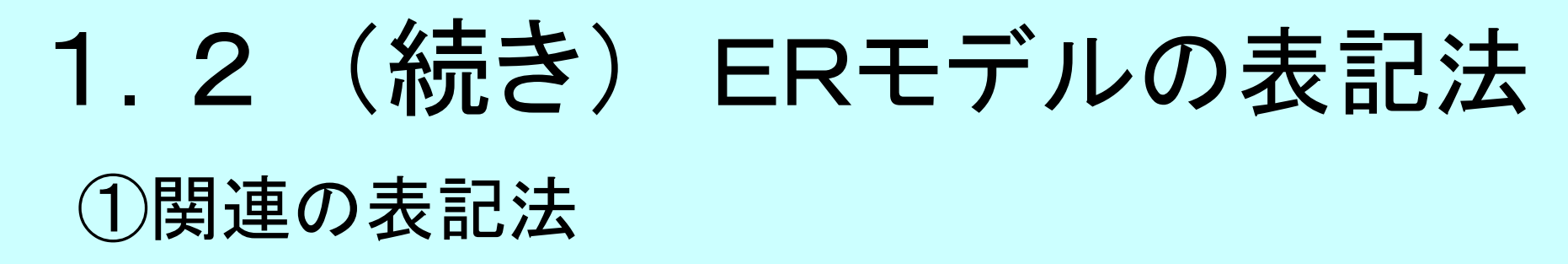

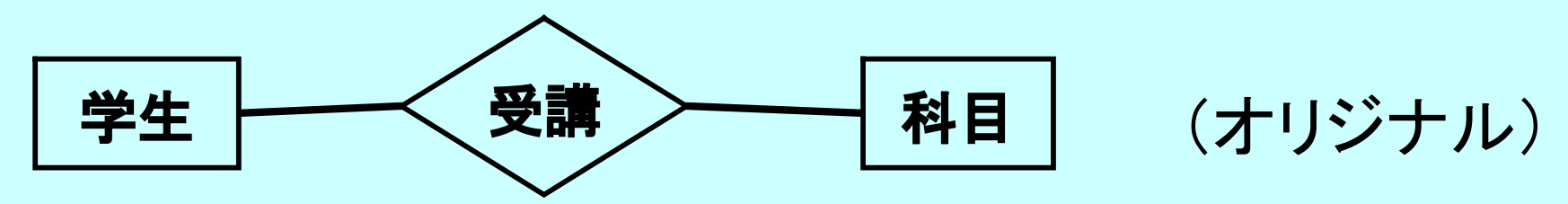

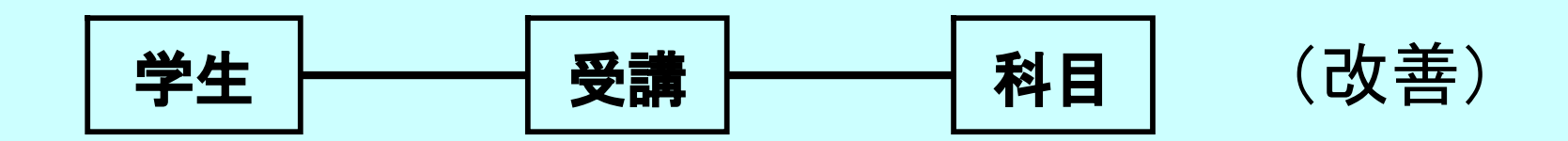

## 1.3 3層アーキテクチャとSQL

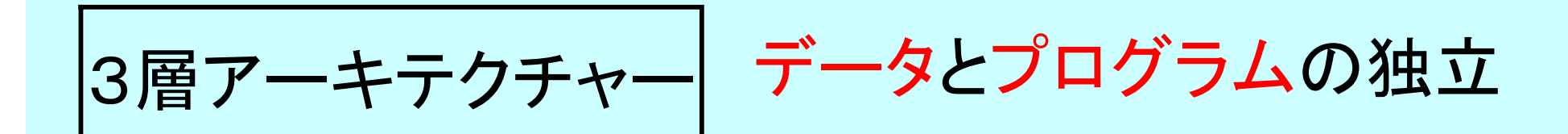

データモデリング

データ正規化とERモデル 技法により、論理データ モデルを作成する

SQL | 論理データモデルを 実装するための言語

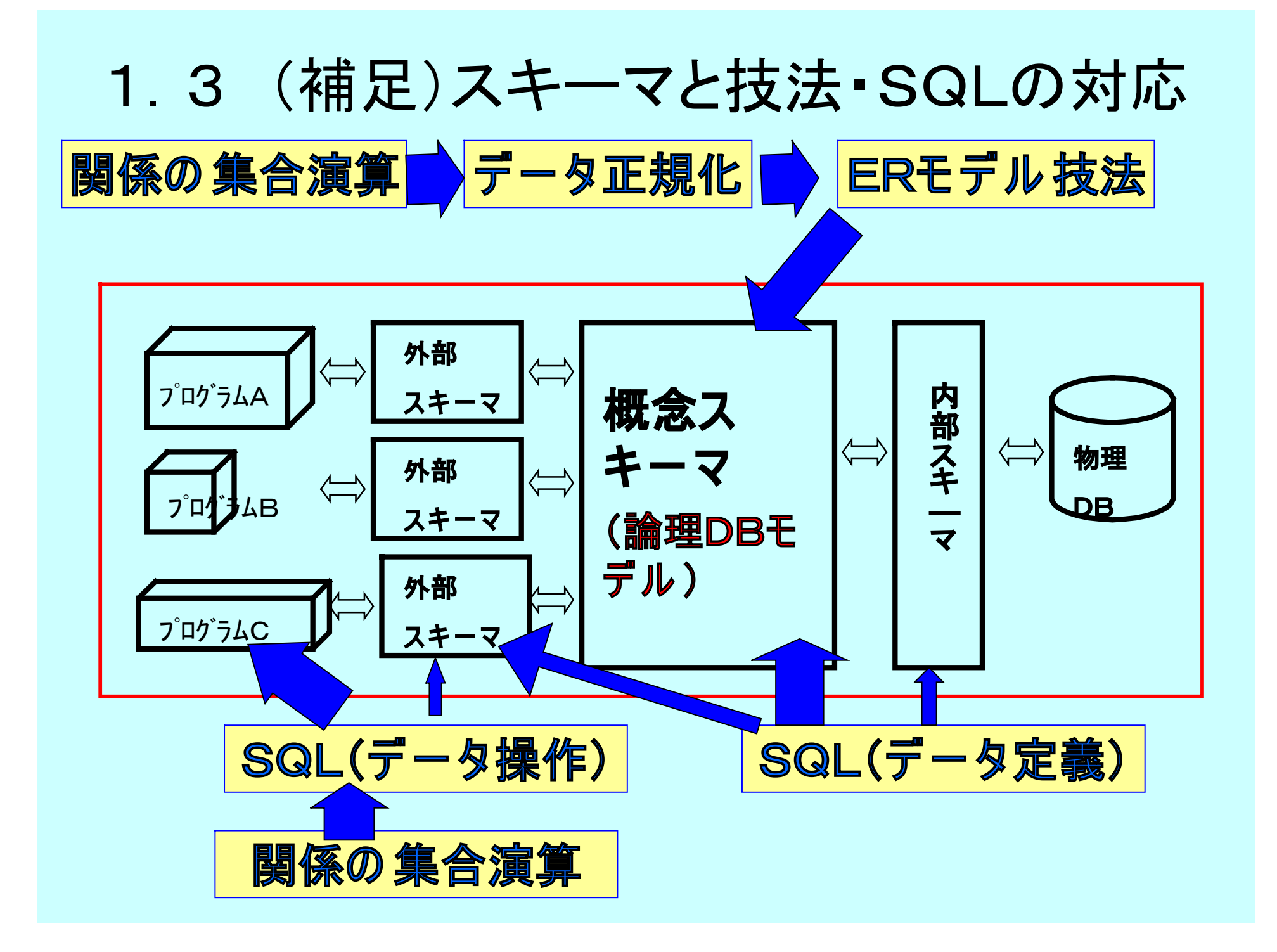

# 2.SQLの特徴

- 2.1 SQLの由来
- 2.2 SQLの特長
- 2.3 関係モデルとSQLの相違点
- 2.4 SQLの利用形態
- 2.5 SQLの機能

# 2.1 SQLの由来

- 1970年代中頃、 IBMがSEQUEL開発した データベース用の非手続き型の問合せ言語 (Structured English Query Language)
- 1987年、ISO、ANSIの「関係DB」の標準規格
- 1989年、ISO、ANSIの「SQL89規格」
- 現在、大半のRDBMS製品が、これに準拠 • 1992年、ISO、ANSIの「SQL92規格」

初級(=89)、中級、上級

• 1999年、ISO、ANSIの「SQL99規格」 ストアドプロシジャー、オブジェクト指向、Javaリンク・・・ **(注)標準の 対象は 、デ ー タ操作部分であり、デ ー タ定義は対象外**

#### 2.1 補足 (RDBMS製品例) • 主な関係モデル用のRDBMS製品 大型システム向け :IBM、DB2、SQL/DS、Infomix :富士通、AIM/RDB :NEC、RIQS :日立、RDB1 :オラクル社、Oracle 中小システム向け :マイクロソフト、SQL-server、ACCESS : Sybase社、Sybase :MySQL AB社、 MySQL :オープン開発(本部カナダ)、PostgreSQL

## 2. 2 SQLの特長

①関係データモデルに準拠 ②データ操作は公的機関により標準化されている ③大半のRDBMS製品が採用している規格 (4)データアクセスだけでなく、データ管理機能も 併せて装備している ⑤データをまとめて処理する方法(セット処理)、 一件づつ処理する方法を共にサポートする

### 2.3 関係モデルとSQLの相違点

①重複するデータ組(行)の存在を許す ・行UNIQUEの指定しない限り、射影演算 結果で作成される重複行を削除しない。 ②列の並びを指定できる

・(注)列とは別名、属性、データ項目のこと

# 2.4 SQLの利用形態

**QBE**

**独立言語方式**

**埋込み方式**

**SQLと は別の 問合せ専用の 言語を使う**

**用意されたスケ ル トン(骨組み)に問合 せ条件を入力する(Query By Example)**

**コマ ンド方式 SQLに 付属するコマ ンドプロセッ サ ー を使っ て、SQLコマ ンドを入力(エンドユーザー向き)**

**ホスト言語方式 通常の プロ グ ラミング 言語か らデ ー タア クセス が 出来る**

**プログラム内にSQL命令を書く** 

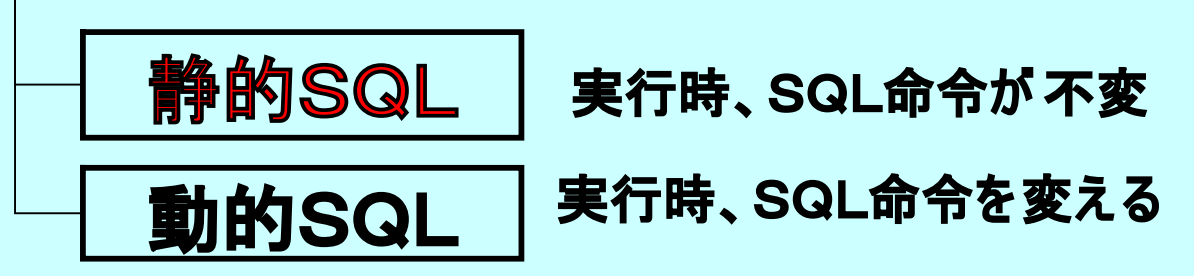

**モジュール方式 プロ グ ラム か らサ ブプログ ラム を呼び出す (ストア ドプロ シジャ ー 、関数方式ともいう)**

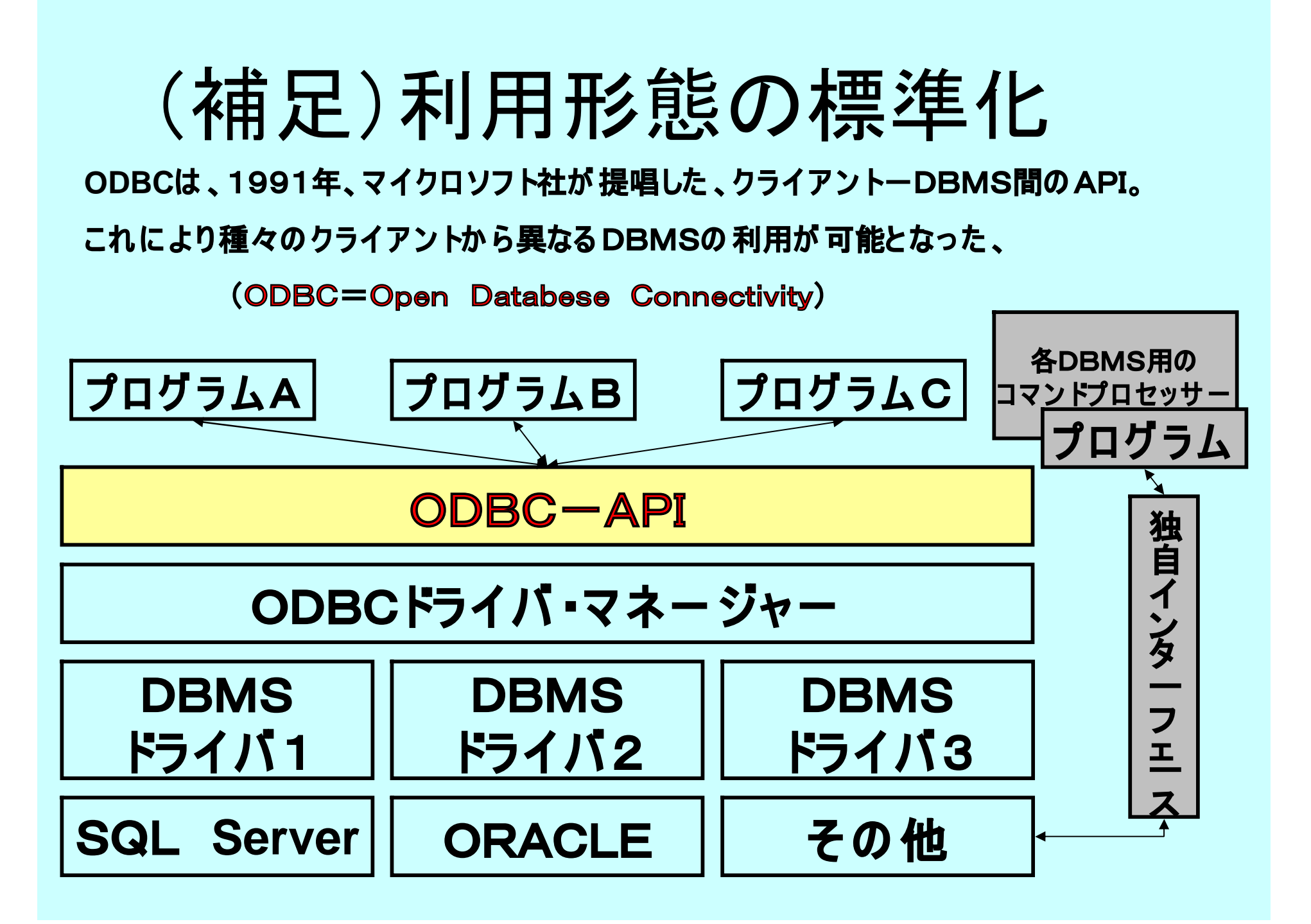

## 2.5 SQLの機能

#### **デ ー タ定義・管理**

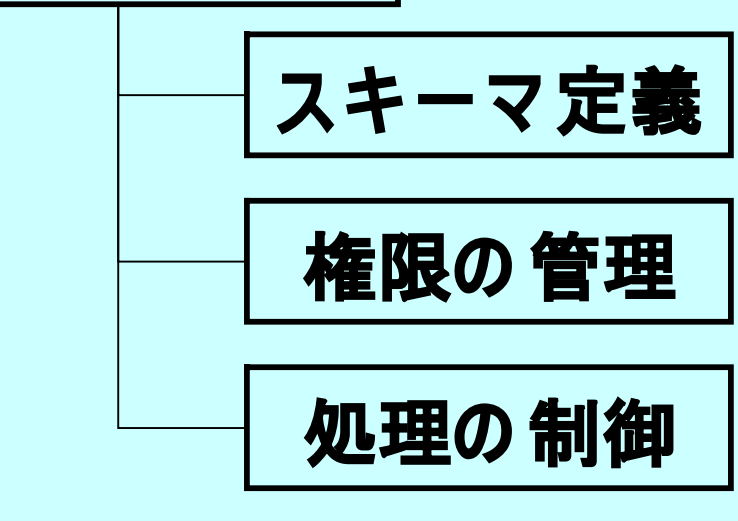

**デ ー タ操作**

**デ ー タ変更 デ ー タ検索**

**表(テー ブル )、VIEW、INDEX作成 (CREATE、ALTER、DROP)**

**デ ー タ利用の 権限付与、取消し (GRANT、REVOKE)**

**処理の 制御 トランズアクション管理、カー ソル 操作 (COMMIT、ROLLBACK、 CURSOR)**

> **デ ー タの 追加、削除、更新 (INSERT、DELETE、UPDATE) デ ー タの 取り出し(検索) (SELECT)**

#### 3 SQLの文法 3.1 SQL命令の構造 キーワード、句、文の三つからなる。 ・句=キーワードの後ろに単語を付けたもの ・文=幾つかの句(**Phrase**)を集めたもの SELECT \* FROM 学生名簿TBL **キ ー ワ ー ド 句 句 文 キ ー ワ ー ド** (**STATEMENT**) **文の 終わ り**

### 3.2 文字の扱い

①大文字、小文字の区別が無い(データ値は別) ②空白文字の個数は関係ない

- ・空白が幾つ連続しても1つとみなされる。
- ・空白文字とは、半角スペース、タブ、改行
- ・全角スペースは空白文字では無い

③文字列常数はシングルクォートで囲む

・文字列に「'」を含む場合は「''」と重ねる 'SUETSUGU''S' = SUETSUGU'S ・マイクロソフト社のACCESSでは「''」を使用

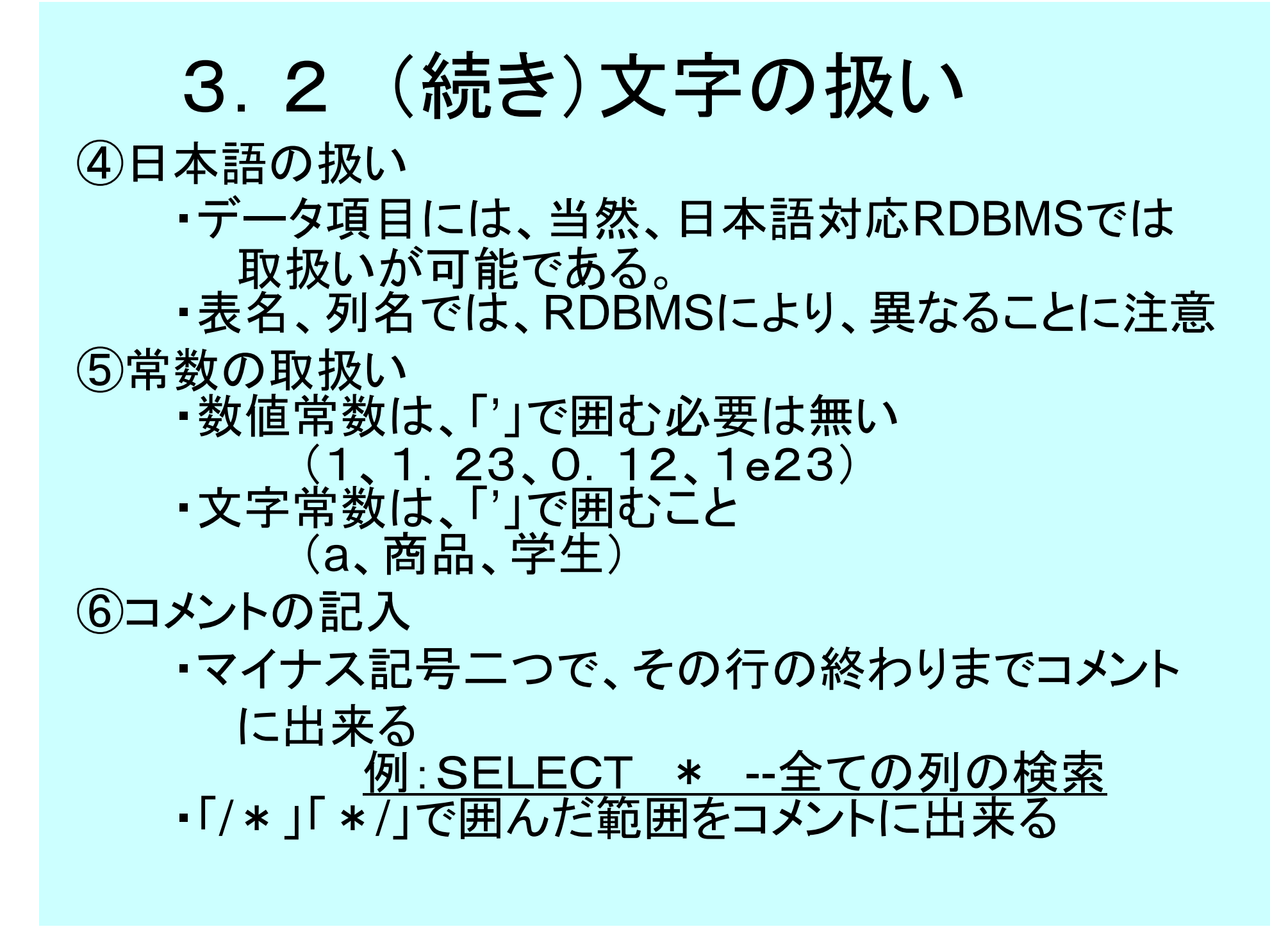

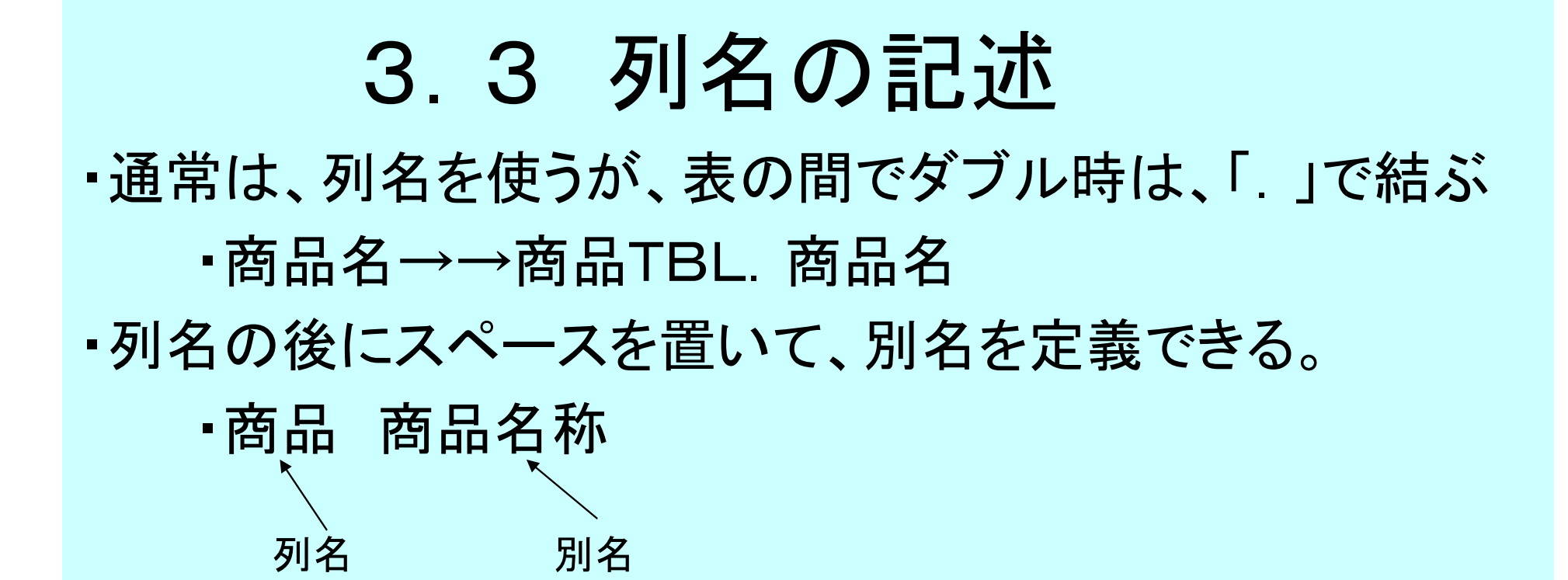

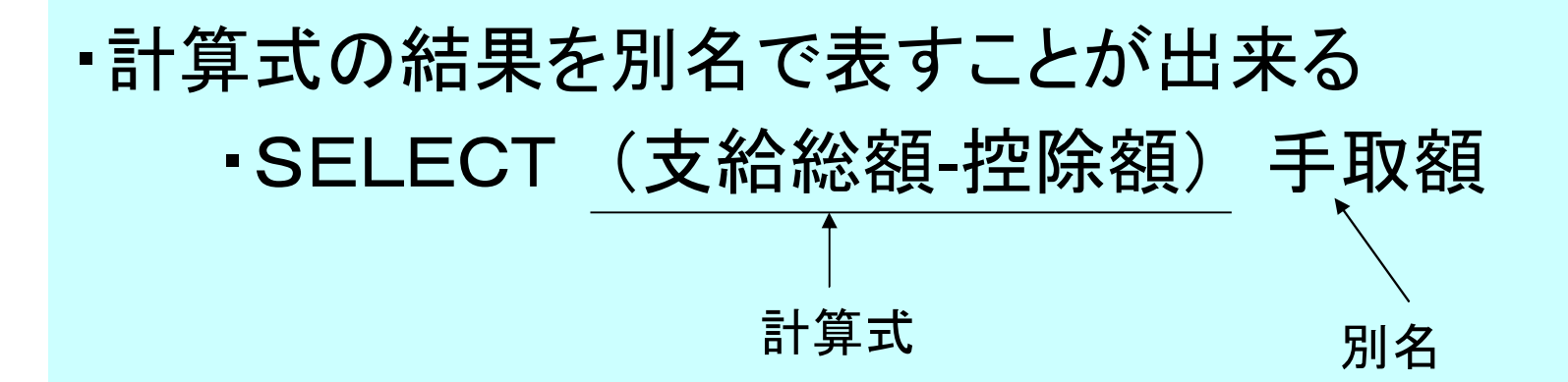

#### 3.4 ワイルドカード

- ・比較演算では、「あいまいな文字列」を指定 することができる。 (ACCESSでは、\*、?になる)
- ・「%」は複数の文字列にマッチさせる場合
- ・「」は一文字の文字列(アンダースコア記号)

例:SELECT \* FROM 商品TBL WHERE 商品名 LIKE '%AAA%'

'A%A' 'A-' '-A' または または または

#### 3.5 予約語 予約語は、表名、列名には使用できない ・ただし、「〔 〕」で囲めば使用可能。 例: SELECT [INSERT] FROM [SELECT] ・DBMSにより、多少異なる場合がある

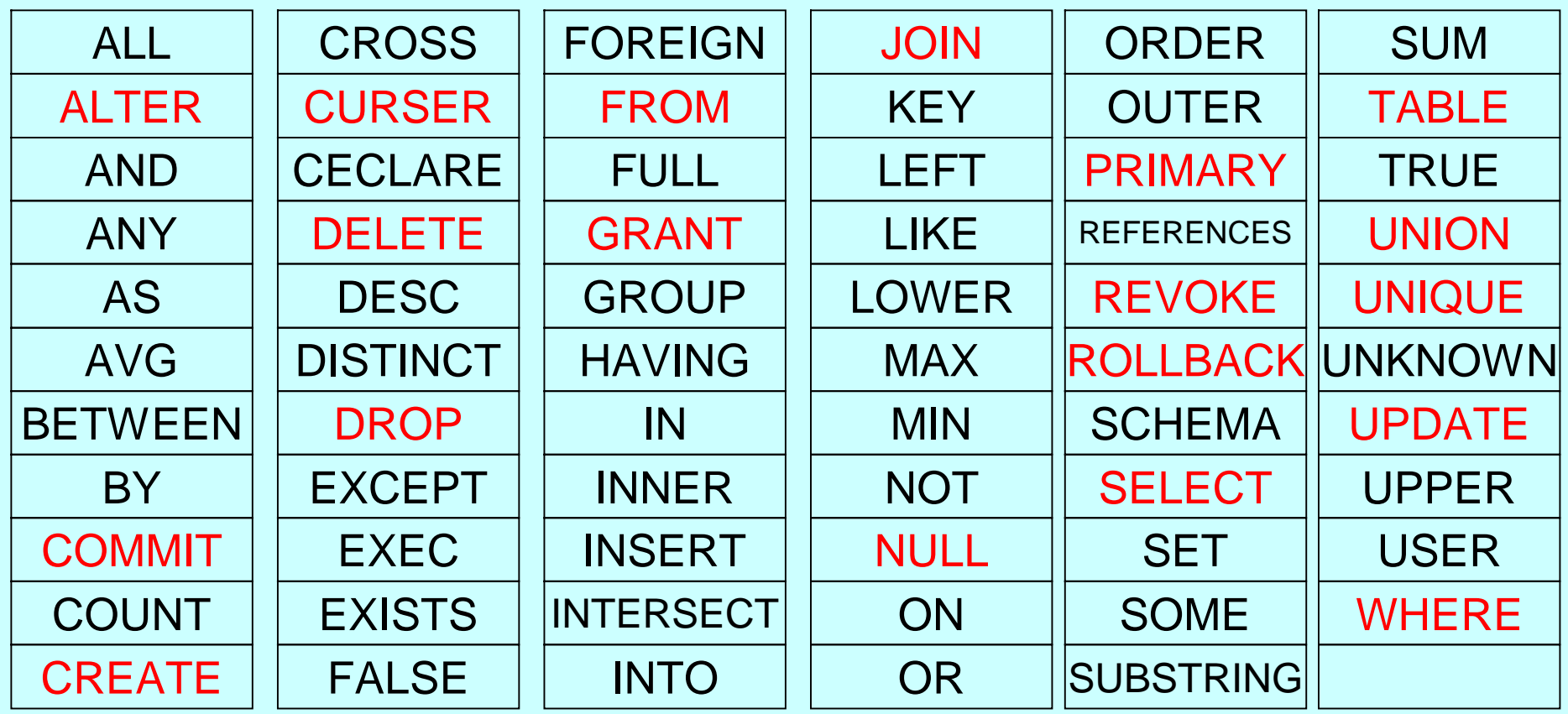

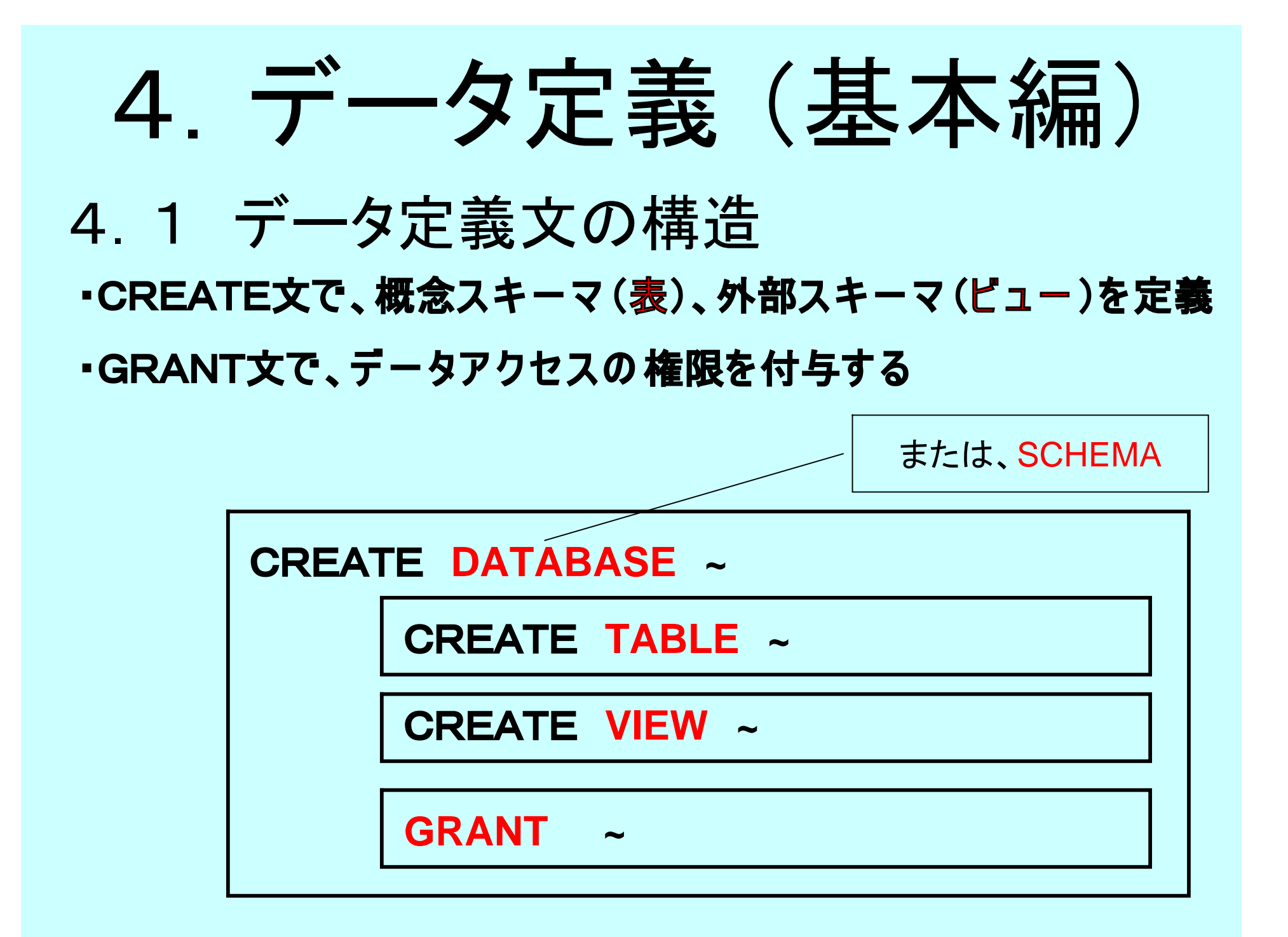

### 4.2 データ定義方法

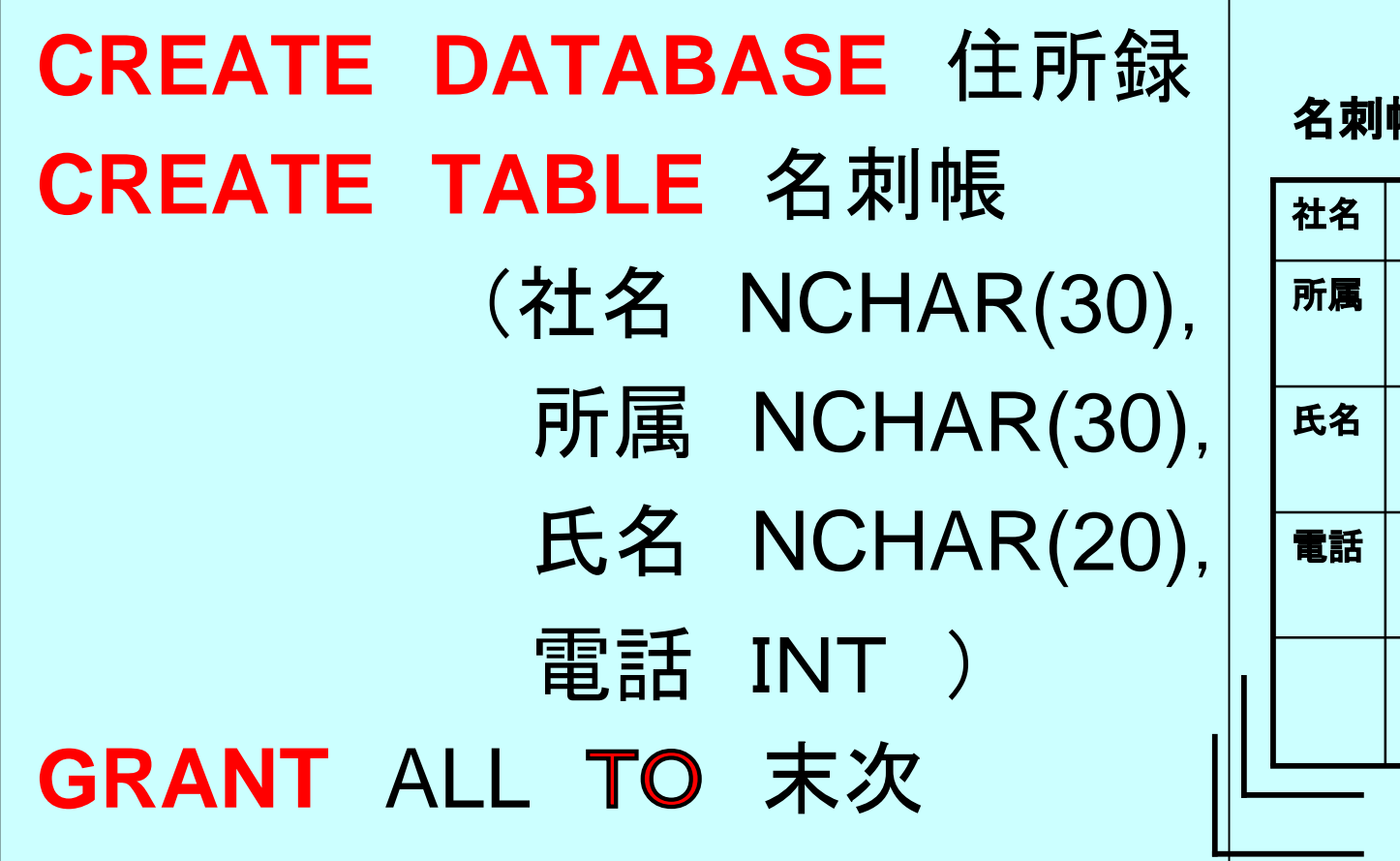

**名刺帳**

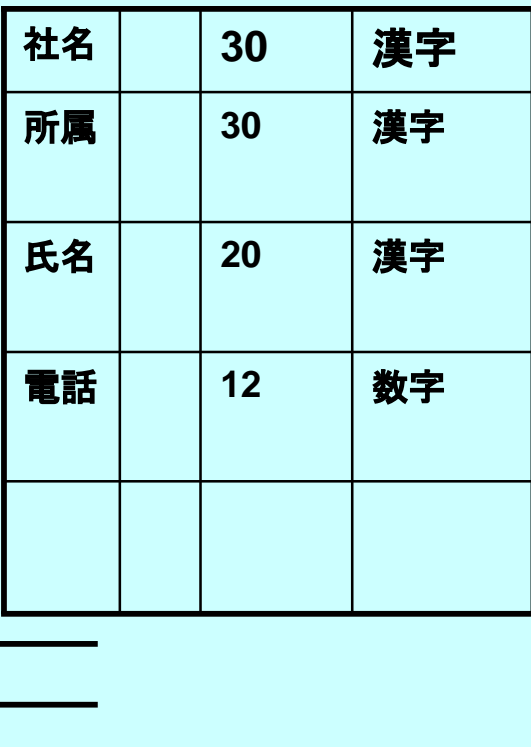

**住所録DB**

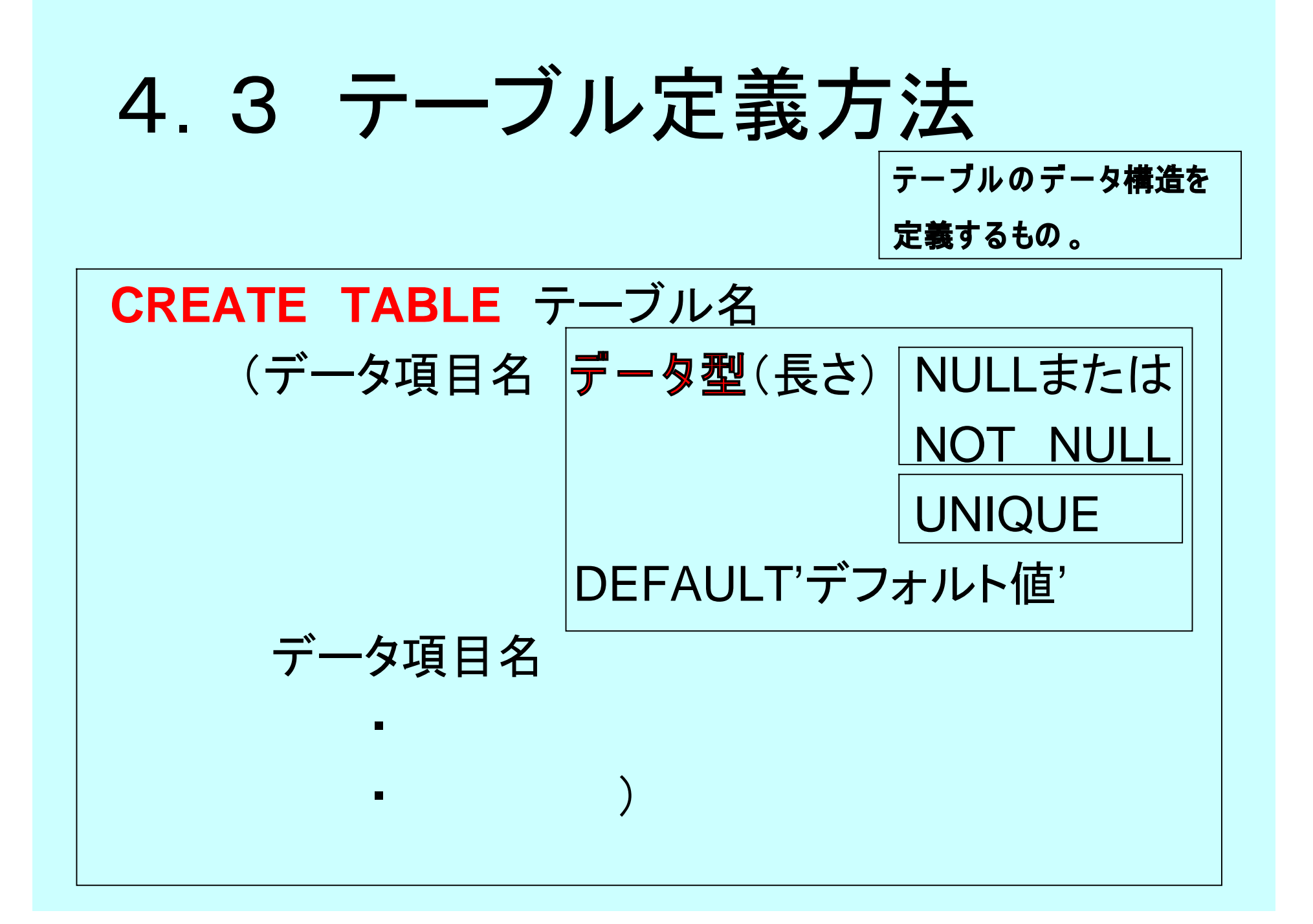

## 4.3 (補足)データ型の種類

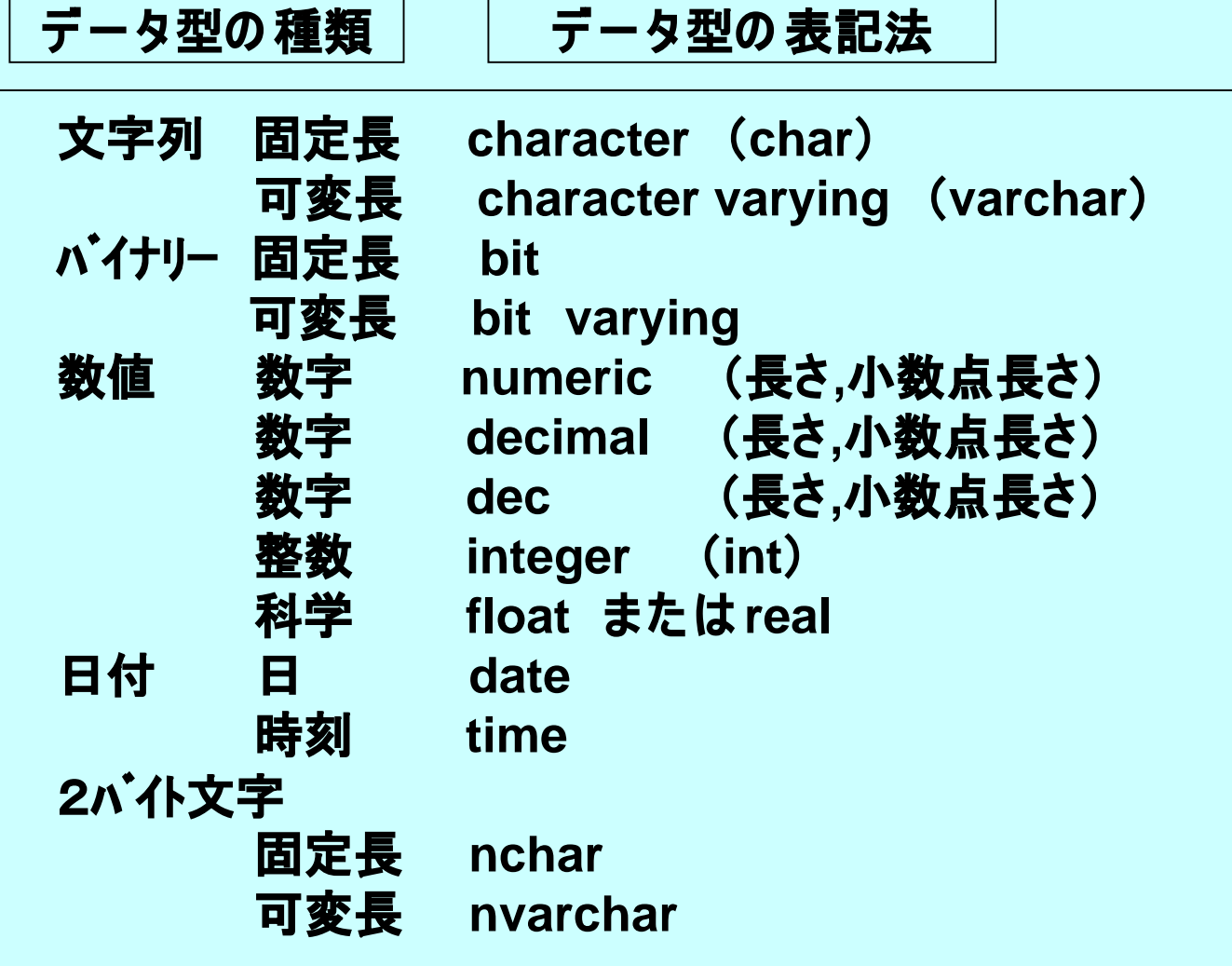

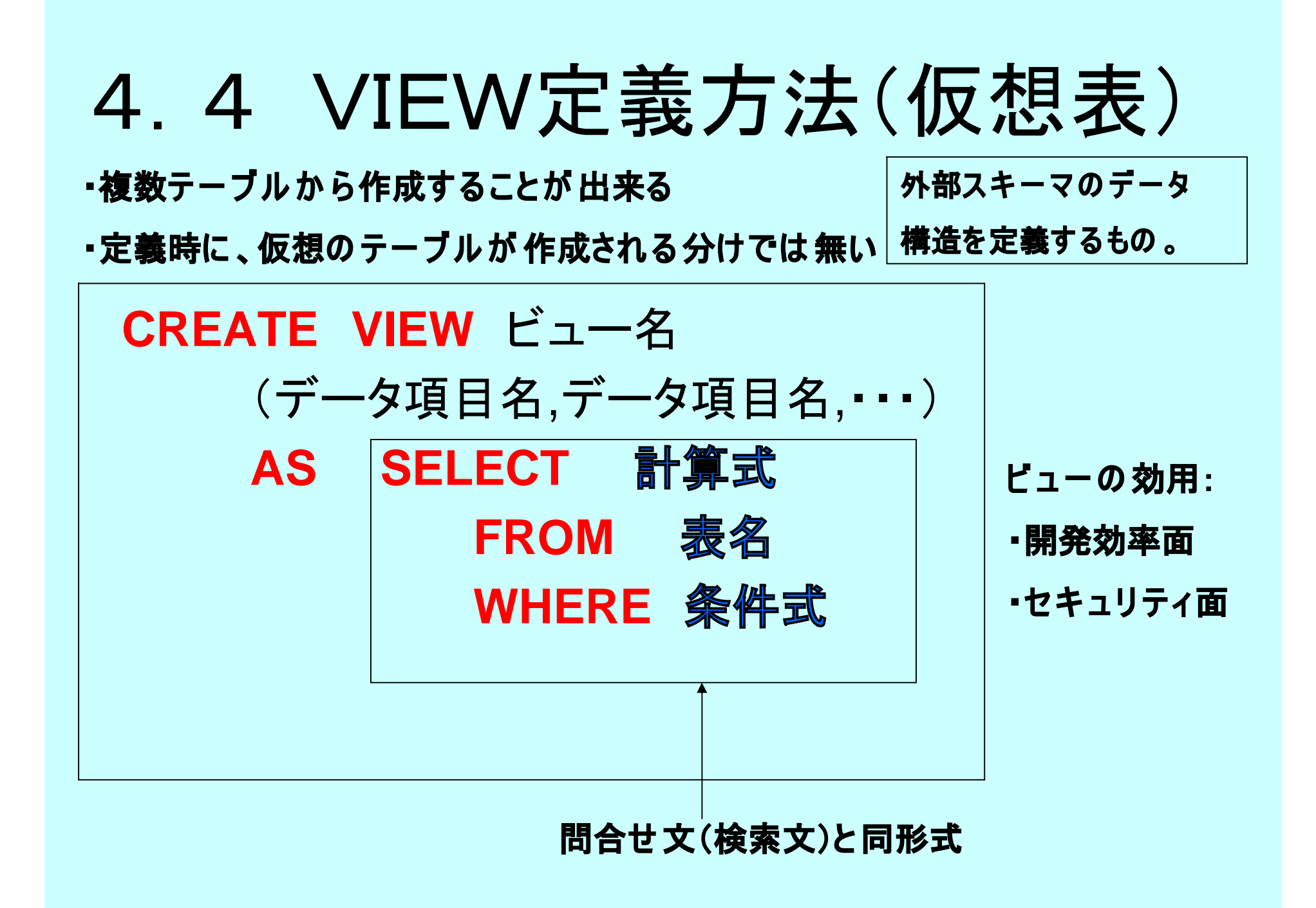

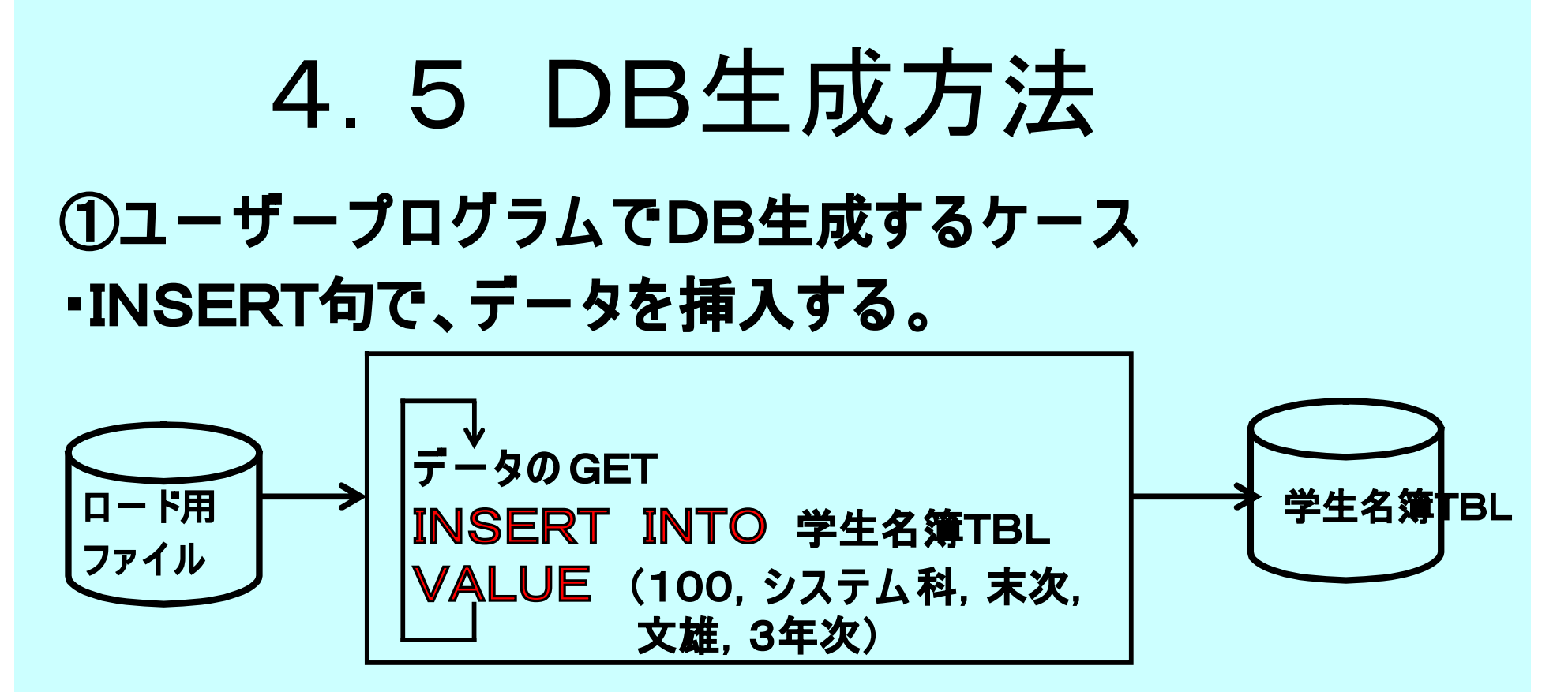

**②DBMSの ユ ーティリ ティ使用ケ ー ス ・DB生成用の ユ ーティリ ティを用意しているDBMSが多い。**

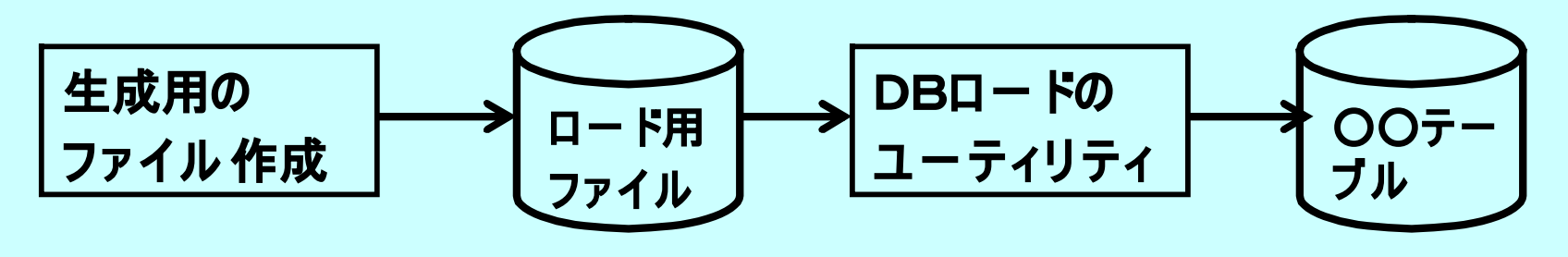

## 5. 1 権限付与の定義 アクセス権限を規定する。 5.DB管理(基本編)

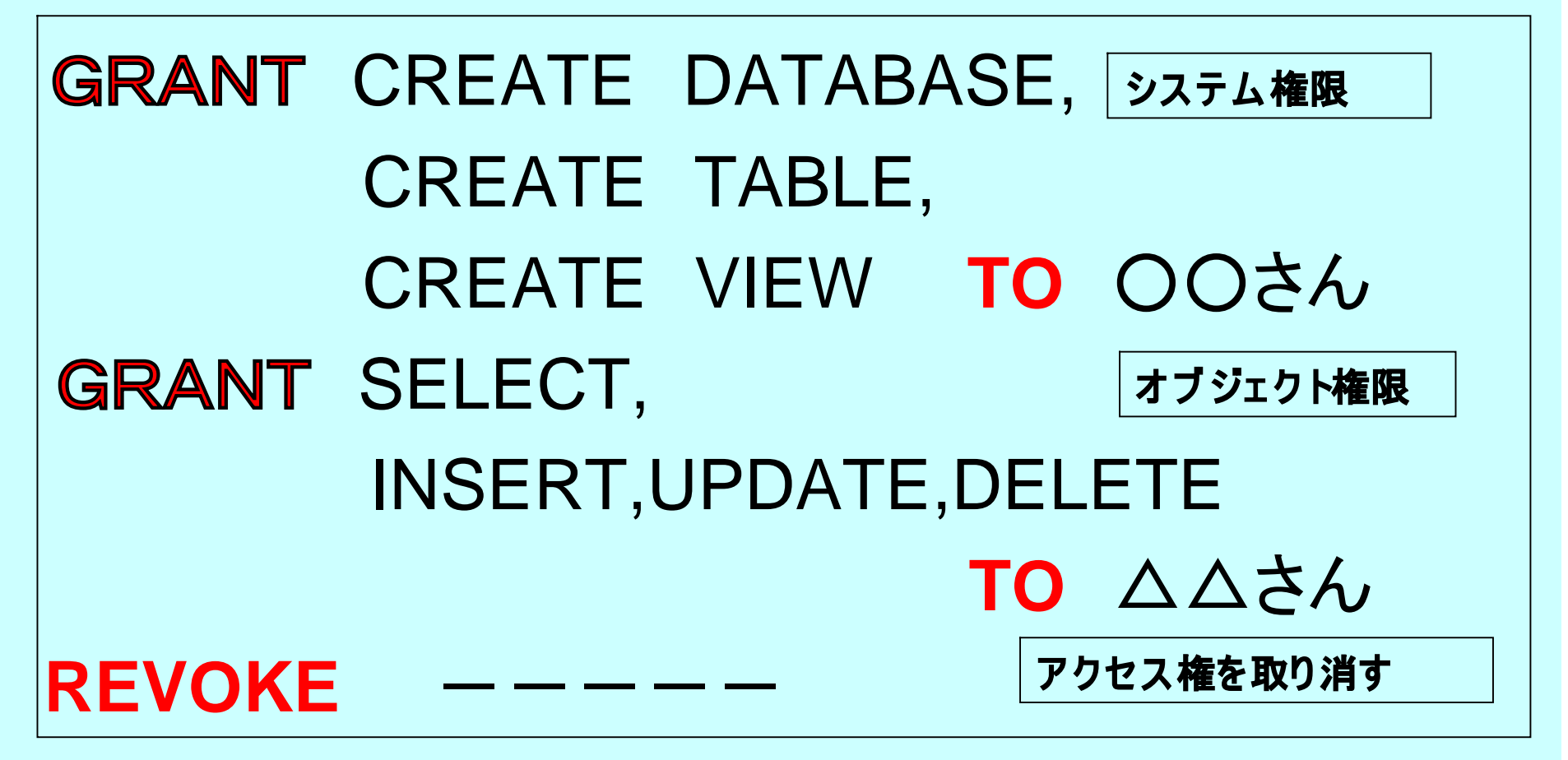

注:実際には個人をグルーピングして権限を管理する。

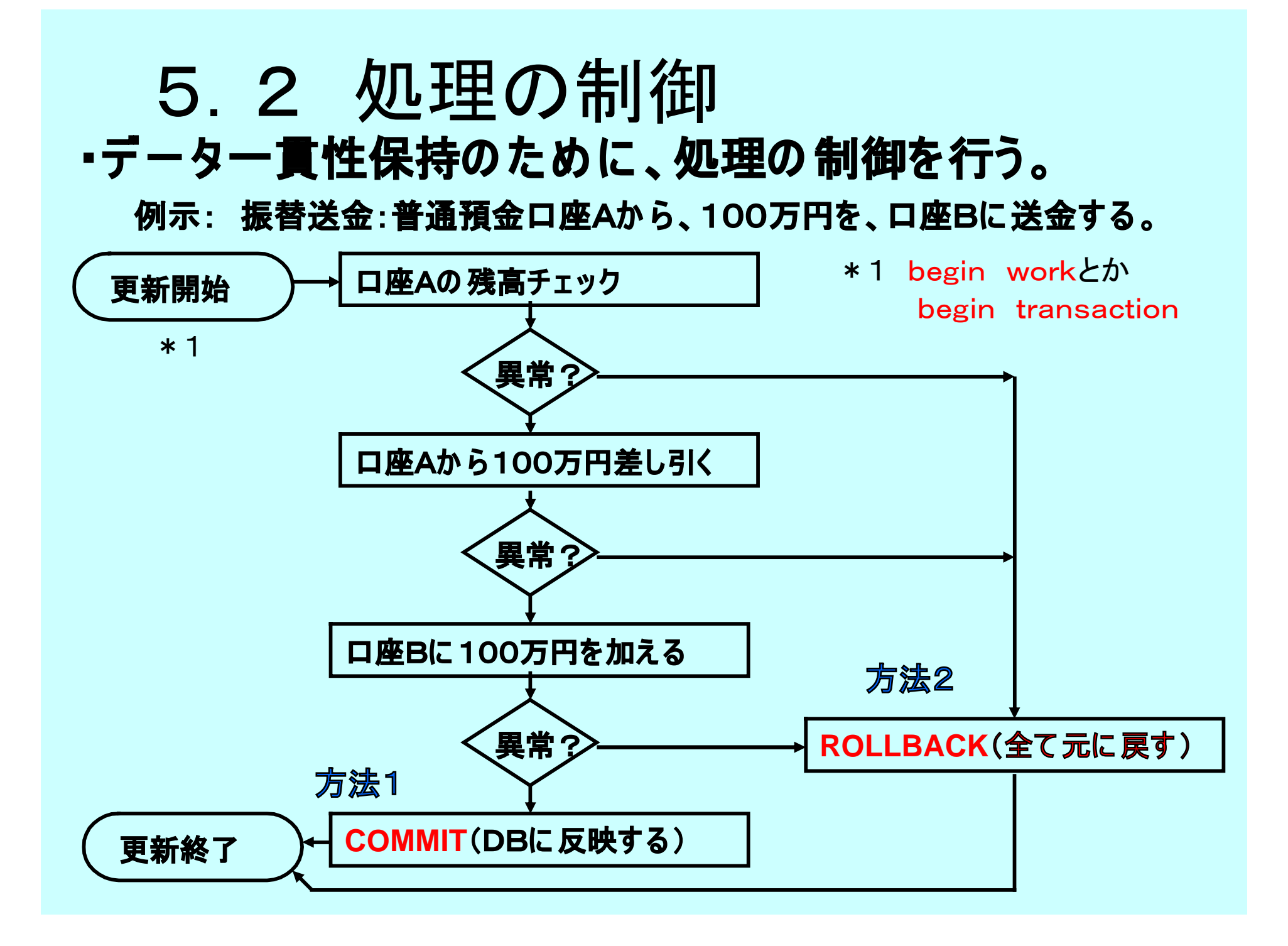

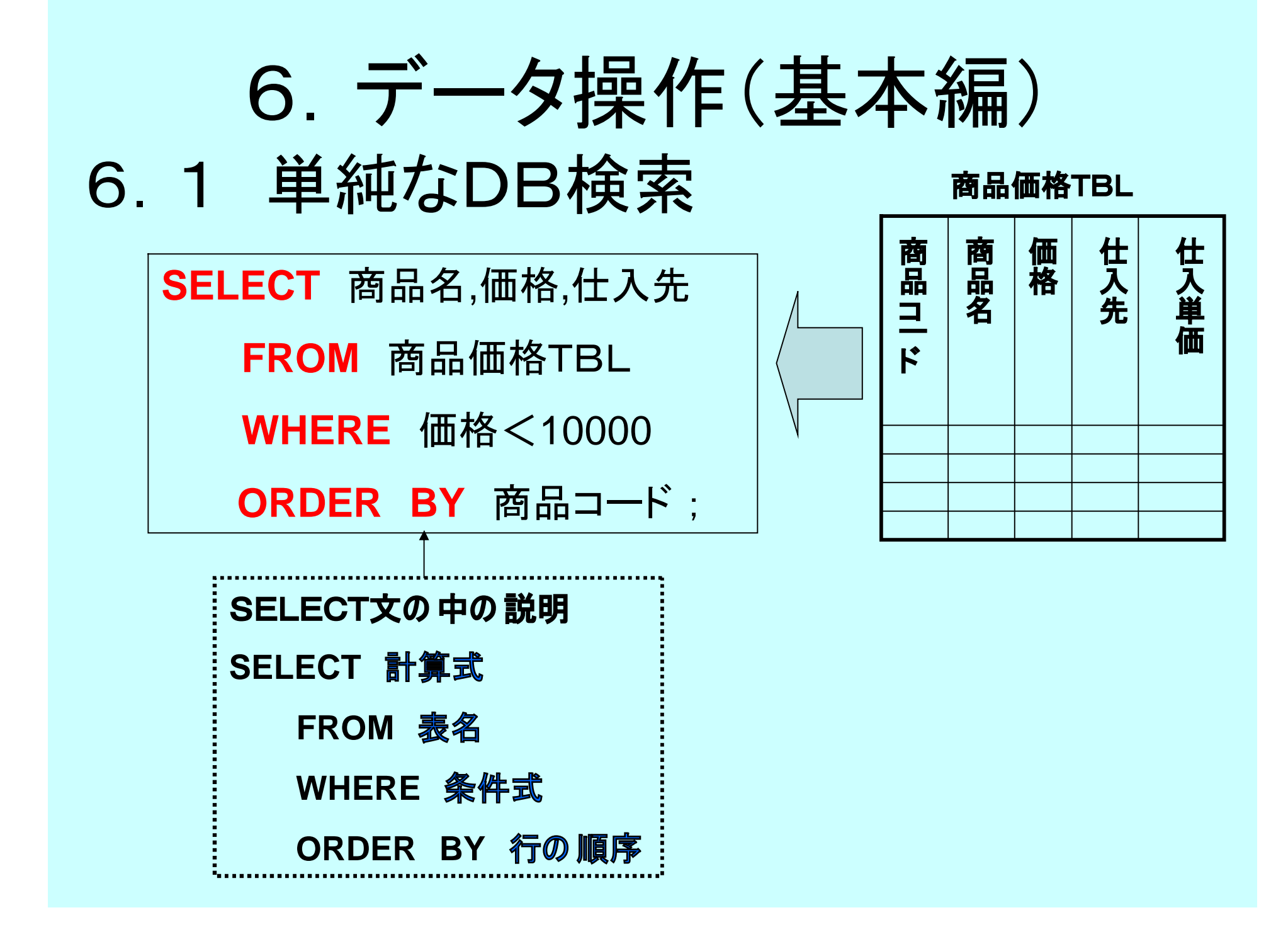

# 6.2 単純なDB更新

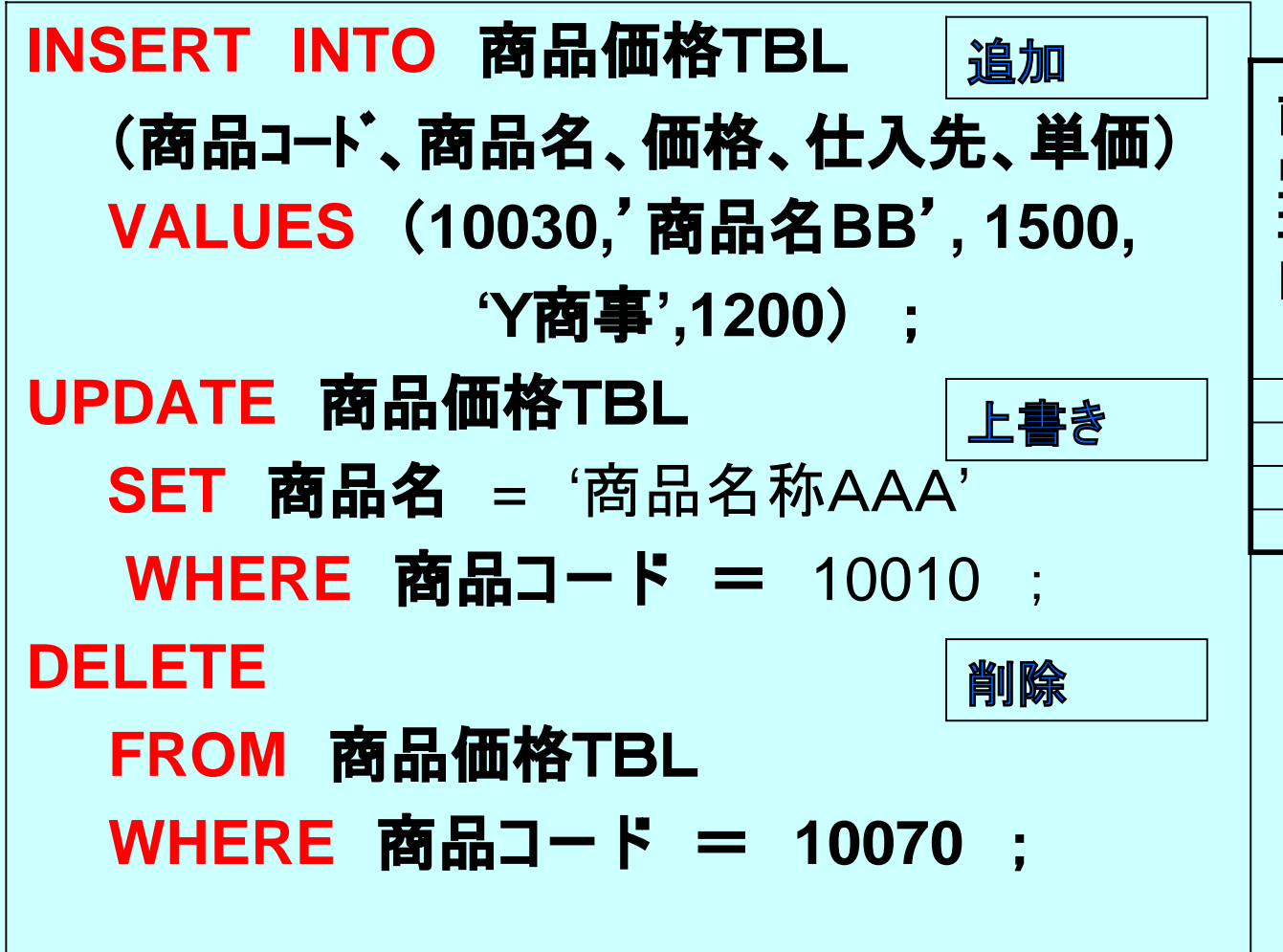

**商品価格TBL**

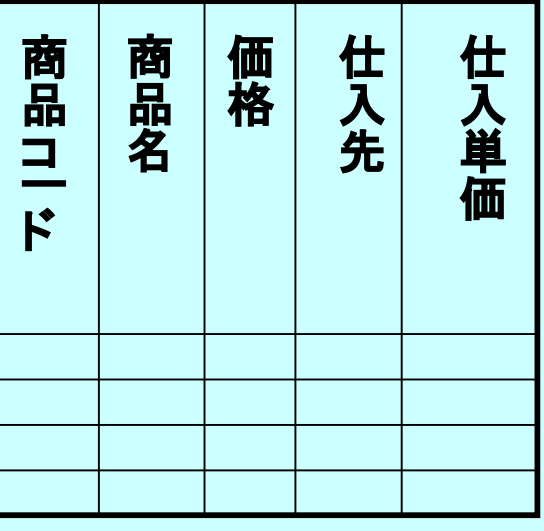

#### 7.レポート課題

①SQLの主要な特長と関係モデルとの相違点は何か ②次ページの事例について、テーブル定義をして下さい。 ③同事例で、データ検索のためのSELECT文の作成。

①レポートの内容レベルは、A4x1枚程度。 ②次回の授業開始時に、提出して下さい 。 (ただし、それ以前に提出する場合は、 メールで願います。 アドレス: [fwhy6454@mb.infoweb.ne.jp](http://fwhy6454@mb.infoweb.ne.jp) )

#### 7.の課題用の事例

#### **②課題の テ ー ブル**

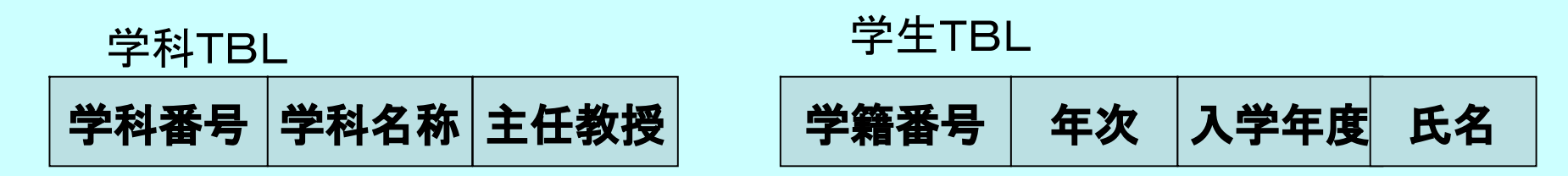

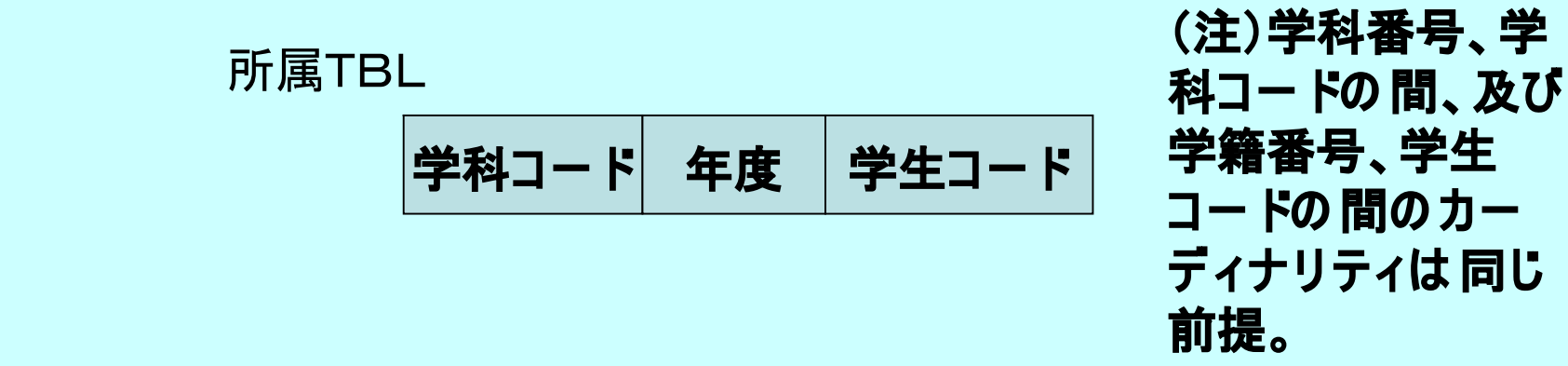

#### **③デ ー タ検索の 事例**

**・2002年度の 学科を受ける、1999年入学の 学生の 一覧表を作成する。 ・一覧表に 必要な列は 、学科名称、学籍番号、氏名である。**

#### 8.参考書ほか

- **大木幹雄「データベース設計の 基礎」(日本理工出版会)**
- **林 衛「ERモ デ ル によるデ ー タベー ス設計技法」(SRC社)**
- **小野哲ほ か 「まるごと図解、SQLが わ か る」(技術評論社)**
- **宮坂雅輝「SQLハ ンドブック」(ソフトバ ンク社)**
- **村上毅ほ か 「MySQL活用ガイド」 (秀和システム )**
- **・ ライアンほ か 「SQLプログラミング入門」(ソフトハ ゙ンク)**
- <http://www.ann.hi>-[ho.ne.jp/hirok/sql/index.html](http://ho.ne.jp/hirok/sql/index.html)
- <http://>[www.rfs.jp/sitebuilder/sql](http://www.rfs.jp/sitebuilder/sql)/

## 課題6の解答例→テーブル定義

```
CREATE DATABASE 学科;
CREATE TABLE 学科TBL
 (学科番号 INT(7) NOT NULL UNIQUE,
  学科名称 NCHAR(10),
  主任 NCHAR(10) );
CREATE TABLE 学生TBL
 (学籍番号 CHAR(7) NOT NULL UNIQUE,
  年次 INT(1),
  入学年度 INT(4),
  氏名 NCHAR(10) );
CREATE TABLE 所属TBL
 (学科コー ド INT(7) NOT NULL,
  年度 INT(4),
  \frac{1}{2}生コード CHAR(7), (2)
```
#### 課題6の解答例→SELECT文

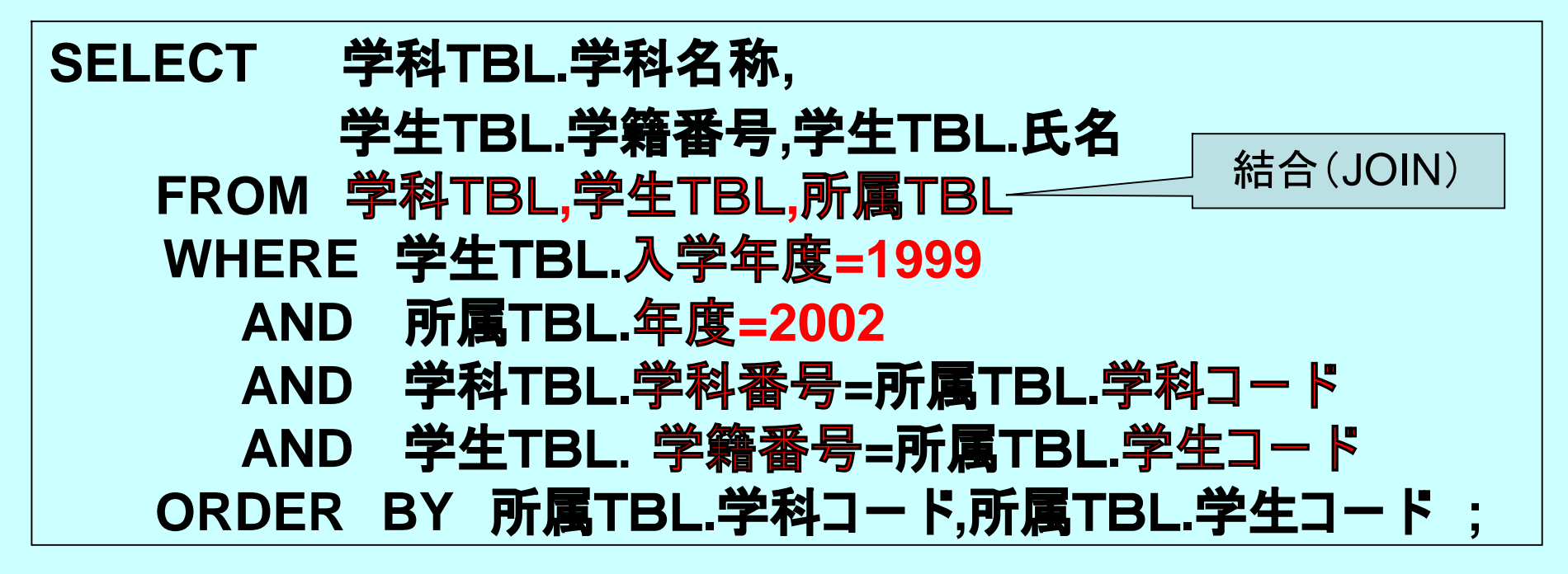

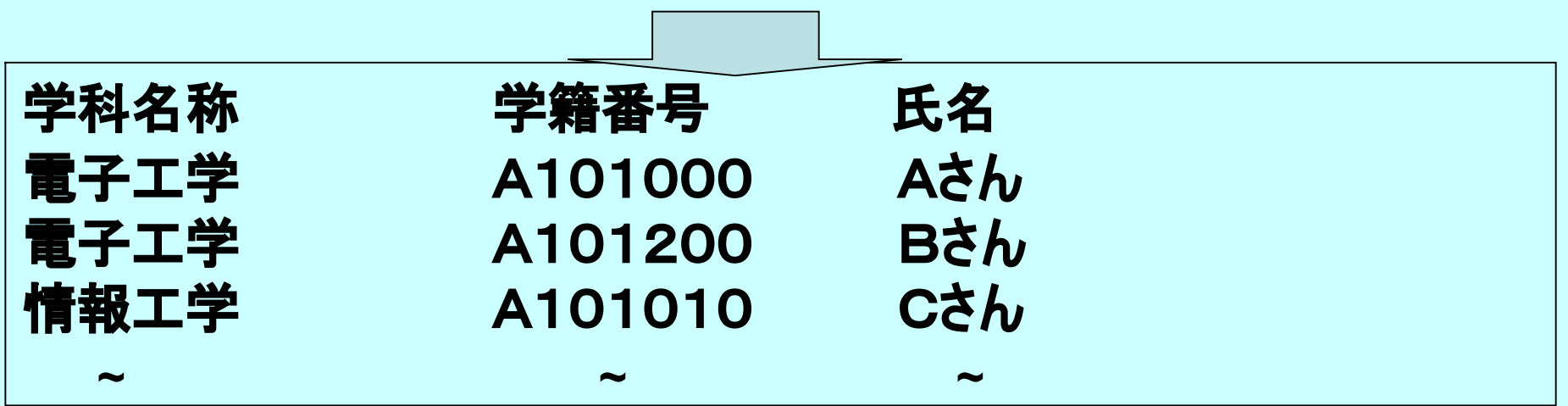